# ELEMENTOS DE SIMULACION COMPUTACIONAL

Dinámica Molecular y Método de Monte Carlo

Gonzalo Gutiérrez Departamento de Física, Universidad de Santiago de Chile. e–mail: ggutierr@lauca.usach.cl

> Abril 2001 Santiago, Chile

Indice in the set of the set of the set of the set of the set of the set of the set of the set of the set of the set of the set of the set of the set of the set of the set of the set of the set of the set of the set of the

# **Índice**

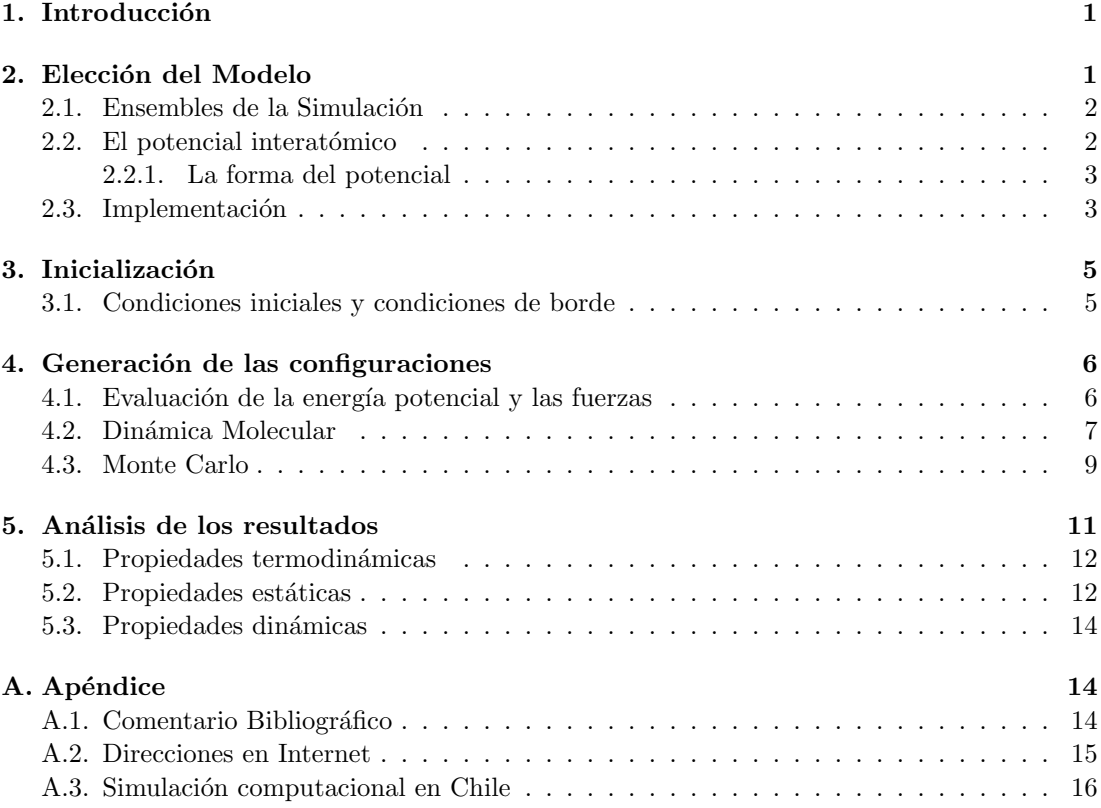

### Lista de Abreviaciones

MC : Monte Carlo  $\mathrm{DM}$ : Dinámica Molecular CBP: Condiciones de Borde Periódicas FDP: Función de Distribución de pares

### Acerca de este documento

Notas de clase con motivo del curso "Simulación en Materia Condensada", Depto. Física, Usach, 2001.

C Gonzalo Gutiérrez, 2da. versión, Abril 2001. Enviar críticas, comentarios, sugerencias a ggutierr@lauca.usach.cl

# 1. Introducción

El desarrollo de los computadores digitales a partir de la década de los '50, y su aplicación a la resolución de problemas científicos, ha introducido lo que algunos han llamado "una tercera metodología" a la investigación científica: la simulación computacional [1]. Este método, de car´acter complementario y muchas veces alternativo a los modos convencionales de hacer ciencia, el experimental y el teórico, ha ejercido un fuerte impacto en prácticamente todos los campos de la ciencia (ver por ejemplo  $[1, 2]$ ). El objetivo de la simulación computacional es resolver los modelos teóricos en su total complejidad, mediante la resolución numérica de las ecuaciones involucradas, haciendo uso intensivo (y extensivo) de computadores.

En el área de la física, la simulación computacional fue introducida como una herramienta para tratar sistemas de muchos cuerpos a comienzo de la d´ecada de los '50, con el trabajo pionero de Metropolis *et al.* [3]. Más tarde, auspiciosos resultados iniciales obtenidos en mecánica estadística clásica, en particular en el estudio de líquidos, dieron credibilidad a la simulación computacional, extendiéndose rápidamente su uso a temas tan diversos como cromodinámica cuántica, física de fluídos, relatividad general, física del plasma, materia condensada, física nuclear y ciencia de materiales.

Actualmente, gracias al vertiginoso desarrollo de la tecnología de los computadores, cuya velocidad crece aproximadamente un factor 2 cada dieciocho meses, la simulación computacional se ha constituído en una herramienta de cálculo esencial, tanto para experimentalistas como para teóricos. Mediante un buen modelo computacional no sólo se pueden reproducir experimentos de laboratorio, sino que además, gracias a que se pueden variar libremente los parámetros usados, permite probar (o falsar) modelos teóricos existentes en rangos de parámetros imposibles de alcanzar experimentalmente por ahora, resolviendo así conflictos entre explicación teórica y observación. Un papel fundamental también lo juega hoy día la visualización de los resultados obtenidos. No sólo obtenemos datos numéricos que pueden ser contrastados con los experimentos, sino también obtenemos una imagen gráfica del proceso en cuestión.

Los dos métodos de simulación computacional más usados en física actualmente son el de la Dinámica Molecular [8, 9, 10, 11, 12], que es de carácter determinista, y el de Montecarlo, que es de carácter probabílistico  $[6]$ . Ambos pueden considerarse como métodos para generar configuraciones diferentes de un sistema de partículas<sup>1</sup>, es decir puntos en el espacio de fases compatibles con las condiciones externas.

El método de la Dinámica Molecular y el de Montecarlo ha sido empleado con éxito para simular gases, líquidos y sólidos [14], ampliándose tanto su uso como el desarrollo de técnicas específicas en forma paralela al avance tecnológico de los computadores. Los sistemas estudiados van desde cientos a miles y últimamente incluso a decenas de millones de átomos. Los aspectos estudiados incluyen propiedades estructurales, termodinámicas, mecánicas y cinéticas. Cabe señalar que estas técnicas de simulación tienen aplicaciones mucho más amplias que las aquí esbozadas. En particular el método de MC se emplea con éxito en Física de Partículas (por ejemplo *lattice gauge theory*), así como para calcular sistemas cuánticos, donde se ocupan técnicas tales como *Path integral MC* y otros [7].

# 2. Elección del Modelo

El punto de partida para simular un sistema físico es definir con claridad el problema en cuestión: que tipo de propiedades nos interesa estudiar, dentro de que rango de parámetros,

 $1$ Por partículas entendemos átomos o moléculas

#### 2 Elección del modelo

con que precisión. En función de ello debemos decidir el número de partículas a usar, cuales serán las variables de control, que potencial interatómico usar, que tipo de promedios debemos calcular, en que ensemble conducir la simulación.

#### 2.1. Ensembles de la Simulación

La información que genera una corrida de Dinámica Molecular es la posición y la velocidad de cada partícula del sistema en cada instante de tiempo. Por su parte, en el caso de MC lo que obtenemos es la posición de las partículas en cada paso de simulación. Empleando las técnicas tradicionales de la Mecánica Estadística podemos pasar de esta información microscópica a la obtención de magnitudes macroscópicas que nos permitan conectar con el experimento, vía la termodinámica.

Supongamos que estamos tratando un sistema puro compuesto por  $N$  partículas, encerrado en un volumen  $V$  y con una energía fija  $E$ . Las posiciones y velocidades definen un espacio de fases de 6N dimensiones. Obtener la posición y la velocidad de cada una de las partículas, en cada instante, significa obtener la trayectoria de un punto  $\Gamma$  del espacio de fase en función del tiempo, esto es, Γ(t). Denotemos por A el valor instántaneo de un cierto observable. El promedio de esta cantidad  $\mathcal A$  está dado por

$$
\langle \mathcal{A} \rangle_{\text{obs}} = \langle \mathcal{A} \rangle_{\text{tiempo}} = \frac{1}{\tau_{\text{obs}}} \sum_{\tau=1}^{\tau_{\text{obs}}} \mathcal{A}(\Gamma(\tau)) , \qquad (1)
$$

donde  $\tau$  representa un tiempo discreto ('pasos' de dinámica molecular) y  $\tau_{\rm obs}$  son los pasos totales de la corrida. Suponiendo que el sistema es ergódico, podemos asociar directamente este promedio con el promedio usual sobre ensemble de la Mecánica Estadística,

$$
\langle \mathcal{A} \rangle_{\text{obs}} = \langle \mathcal{A} \rangle_{\text{tempo}} = \langle \mathcal{A} \rangle_{\text{ens}} . \tag{2}
$$

En otras palabras, por medio del formalismo de la simulación lo que se hace es generar una sucesión de diferentes estados (puntos) del espacio de fases (que se suponen no–correlacionados), compatibles con las condiciones externas  $((N, V, E)$  es este caso), sobre los cuales se toman los promedios.

La elección del ensemble bajo el cual llevar a cabo la simulación está dictada fundamentalmente por el tipo de problema a tratar. Los promedios estadísticos pueden llevar a pequeñas diferencias en los diferentes ensembles, pero éstas desaparecen en el límite termodinámico, que se alcanza incluso con unos pocos cientos de partículas  $[9, 13]$ . Sin embargo la elección del ensemble si influye al momento de calcular las fluctuaciones cuadráticas medias de las magnitudes termodinámicas. Estas permiten calcular, por ejemplo, la capacidad calórica o el módulo de elasticidad.

El ensemble convencional en Dinámica Molecular es el ensemble microcanónico,  $(N, V, E)$ , mientras que en Montecarlo es el canónico,  $(N, V, T)$ , donde T es la temperatura. También se han desarrollado técnicas para llevar a cabo simulaciones de MC en otros ensembles, así como simulaciones de DM en el ensemble canónico [16], en el ensemble isotérmico–isobárico  $(N, P, T)$  [17], a presión y temperatura constante y en el ensemble isoentálpico–isotensión  $(H, t, N)$  [18], a tensión externa t constante, entre otros. Para una revisión, con la referencia a los trabajos originales, de los diferentes m´etodos existentes remitimos al lector a la Ref. [13].

### 2.2. El potencial interatómico

Un punto de importancia central tanto en Din´amica Molecular como en Montecarlo es la elección del potencial interatómico del sistema a simular. De la fidelidad con que éste represente las interacciones reales entre las partículas dependerá la calidad de los resultados: la conclusión inmediata es que mientras más detalles de la interacción posea el potencial, mejor será la simulación. La contrapartida de esto es que mientras mayor sea la complejidad funcional del potencial, mayor también será el tiempo de computación requerido. Evidentemente, si lo que se busca es sólo probar ciertos aspectos de un modelo teórico, lo mejor será emplear un potencial lo más simple posible que reproduzca la esencia de ese modelo. Diferente es la situación si lo que se desea es simular materiales reales: entonces el potencial deberá contener el máximo de información posible de modo de reproducir los resultados no sólo cualitativamente, sino también cuantitativamente.

Sin duda en un sólido el mejor método para obtener las fuerzas que actúan sobre los átomos es por medio de la Mecánica Cuántica, resolviendo la ecuación de Schrödinger para un sistema de  $N$  partículas interactuantes (veáse [22] para una interesante introducción). De hecho, ya se han desarrollado métodos para realizar esta tarea desde primeros principios, como el Método de Car-Parrinello, que combina DM con teoría del funcional de la densidad [23, 24, 25]. Sin embargo, el costo computacional de esto es alto, pudiendo realizarse en la actualidad simulaciones con a lo más cientos de partículas. Si se quiere ir más allá, se debe establecer un compromiso entre la calidad del potencial y las posibilidades de cálculo. Esto es lo que mantiene viva la vigencia de los llamados potenciales empíricos y semi-empíricos y la búsqueda de nuevos métodos para mejorarlos (ve´ase, por ejemplo, el MRS (Material Research Society) Bulletin del mes de febrero de 1996 dedicado al tema [26]).

#### 2.2.1. La forma del potencial

En general, la energía potencial  $V$  de un sistema de N átomos puede expresarse en función de las coordenadas de los átomos individuales, de la distancia entre dos de ellos, de la posición relativa entre tres átomos, etc:

$$
\mathcal{V} = \sum_{i=1}^{N} v_1(\mathbf{r}_i) + \sum_{i=1}^{N} \sum_{j>i}^{N} v_2(\mathbf{r}_i, \mathbf{r}_j) + \sum_{i=1}^{N} \sum_{j>i}^{N} \sum_{k>j>i}^{N} v_3(\mathbf{r}_i, \mathbf{r}_j, \mathbf{r}_k) + \cdots
$$
(3)

donde el primer término  $v_1$  representa las interacciones de un cuerpo (fuerza externa),  $v_2$  las interacciones de dos cuerpos, o de pares,  $v_3$  interacciones de tres cuerpos y así sucesivamente.

El término de dos cuerpos,  $v_2$ , sólo depende del módulo de la distancia interátomica  $r_{ij} =$  $|\mathbf{r}_i - \mathbf{r}_j|$ . Este término es muy importante pues se ha demostrado que él por sí solo describe muy bien ciertos sistemas f´ısicos, como es el caso del potencial de Lennard–Jones para los gases nobles. El resto de los términos  $v_3(r_i, \mathbf{r}_j, \mathbf{r}_k)$ ,  $v_4(\mathbf{r}_i, \mathbf{r}_j, \mathbf{r}_k, \mathbf{r}_l) \dots$  son la llamada interacción de muchos cuerpos. Estos términos toman en cuenta los efectos de *cluster* sobre un átomo causado por tener más de un átomo alrededor de él. Por ejemplo, el término de tres cuerpos  $v_3({\bf r}_i,{\bf r}_j,{\bf r}_k)$ es de mucha importancia en el caso de sólidos covalentes, por los enlaces direccionales que ellos poseen. En el caso de metales, el potencial se puede separar en un término de dos cuerpos y uno de muchos cuerpos, en la forma de un funcional que depende de la densidad electr´onica local alrededor del átomo en cuestión.

### 2.3. Implementación

Una simulación típica, tanto de Dinámica Molecular como por medio de Monte Carlo, implica la elaboración de un programa de computación cuyos elementos centrales se indican en la Figura 1. Ellos son:

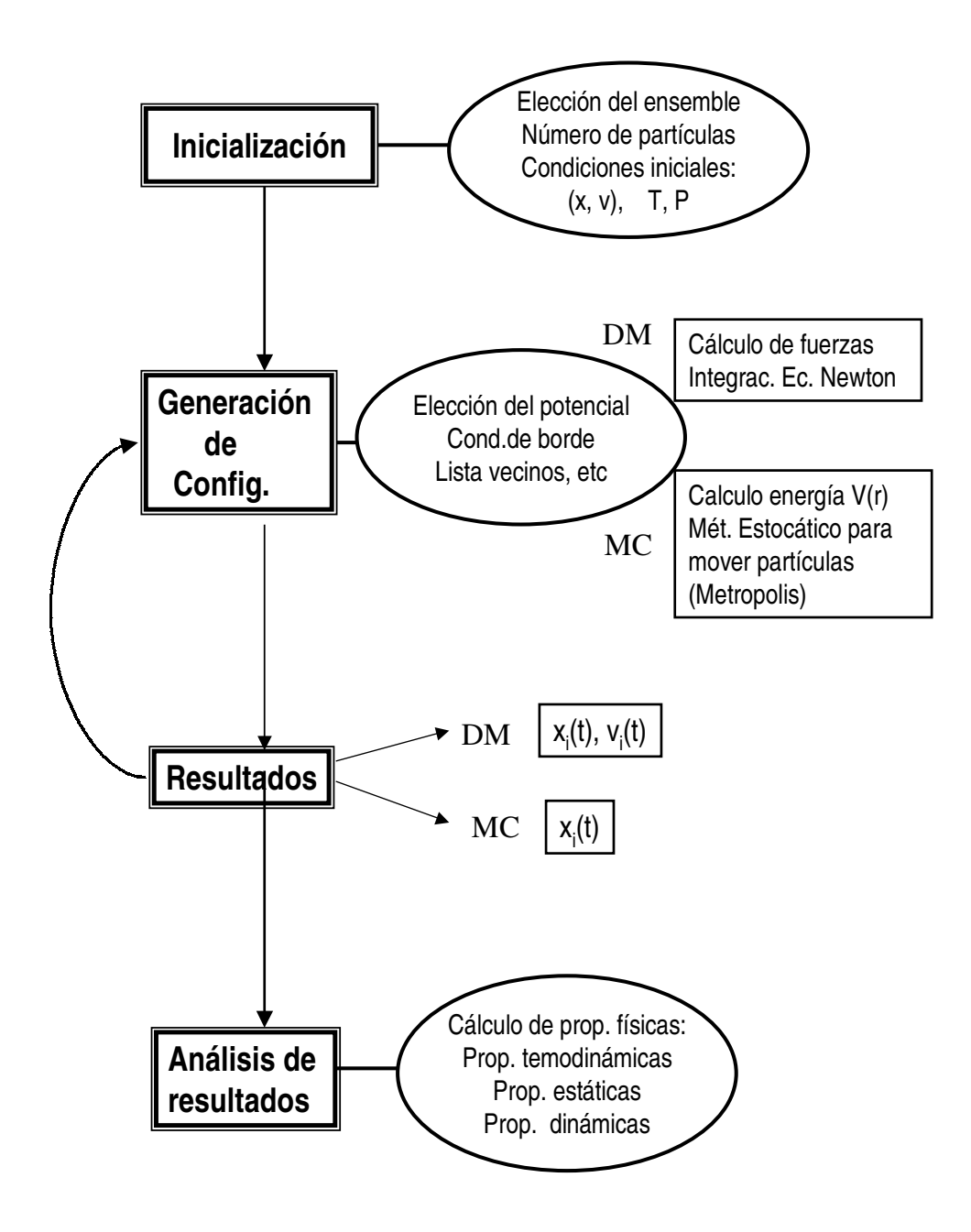

Figura 1: Elementos centrales de un programa típico de simulación computacional.

- 1. Inicialización: una vez realizada la elección del modelo, es decir, el ensemble del sistema y el potencial de interacción, entre otros, se debe hacer una descripción molecular del sistema en cuestión, especificando las condiciones iniciales de la variables involucradas, tales como posiciones de las partículas, temperatura, volumen, densidad, etc.
- 2. Generación de las configuraciones: en DM se obtienen integrando numéricamente las ecuaciones clásicas de movimiento que gobiernan el sistema. En MC las mismas se obtienen mediante un método de carácter estocástico.
- 3. Análisis de los resultados. Se trata de evaluar las propiedades físicas con la información adquirida. Esto se realiza tomando promedios temporales sobre las diferentes configuraciones. Los valores medios así obtenidos, considerados durante un tiempo suficientemente largo, corresponden a los promedios termodin´amicos suponiendo un comportamiento ergódico del sistema.

Como se observa, la diferencia fundamental entre DM y MC está en el módulo 2, es decir, en la forma como generar las trayectorias del sistema: mientras en DM se hace por medio de la 2da Ley de Newton, lo cual permite calcular propiedades dinámicas, en MC se sigue un método probabilistico y por tanto no es posible un seguimiento a través del tiempo del sistema, excluyendo así la posibilidad de calcular propiedades dinámicas<sup>2</sup>.

En lo que sigue, analizaremos cada uno de estos módulos de la manera más general posible, especificando en cada caso lo que es válido para DM y que es válido para MC.

# 3. Inicialización

### 3.1. Condiciones iniciales y condiciones de borde

La especificación de las condiciones iniciales para la posición y la velocidad de cada partícula puede realizarse en una variedad de formas, dependiendo de las características del sistema a simular. En el caso de sólidos perfectos es costumbre poner las partículas inicialmente en sus posiciones de equilibrio en la red, tomando como caja de simulación un múltiplo de la celda unitaria en cada una de las direcciones  $x, y, z$ . Si se trata de un sólido con defectos en la red cristalina, por ejemplo un borde de grano, entonces las partículas se ponen inicialmente en posiciones que se suponen cercanas al equilibrio y se ocupa alguna técnica de minimización [21], por ejemplo el método del descenso más rápido, simulated annealing, quenching molecular dynamics u otro, para minimizar la energía del sistema, que al inicio de la simulación (a temperatura  $T = 0$  K) corresponde a la energía de cohesión.

Los velocidades iniciales se especifican generalmente asignándoles a cada partícula una velocidad escogida al azar de una distribución de Maxwell–Boltzmann. Estas velocidades iniciales pueden ser escaladas para obtener la temperatura deseada. El momentun lineal y angular del sistema se iguala a cero.

Para el caso de sistemas líquidos y amorfos (vidrios) se puede proceder de forma similar. Calentando gradualmente, i.e., escalando las velocidades de los átomos, y variando las dimensiones de la caja de simulación obtenemos la temperatura y densidad deseada.

La correcta elección de la condiciones de borde es otro aspecto que debe considerarse en la simulación. Para simular el bulk es costumbre emplear condiciones de borde periódicas (CBP). En el caso de superficies libres u otros defectos es necesario considerar otro tipo de condiciones de borde.

<sup>&</sup>lt;sup>2</sup>Notemos que en ciertos casos particulares es posible encontrar una prescripción que permite asociar al paso de MC un tiempo real.

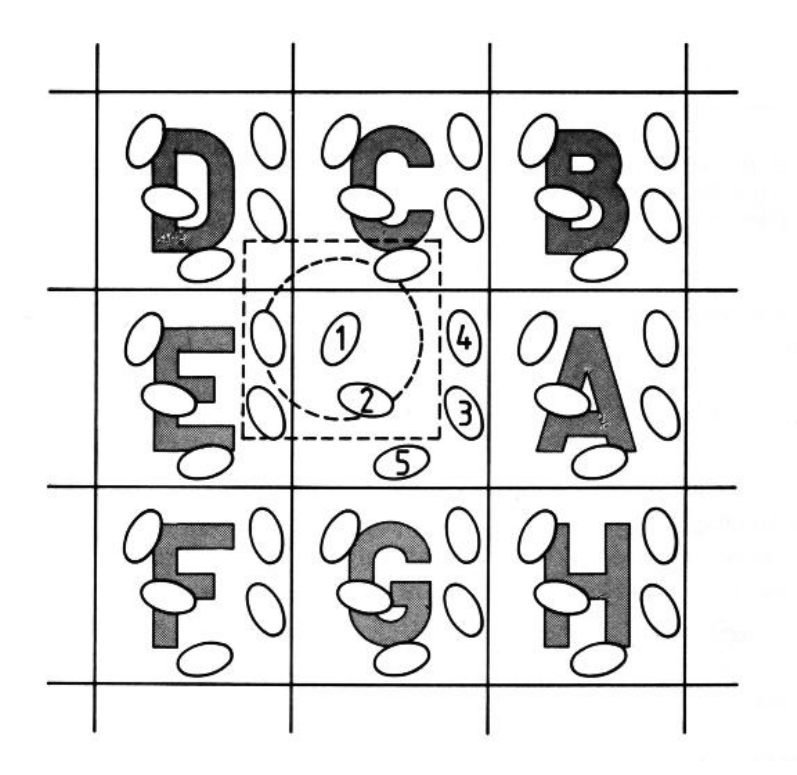

Figura 2: Supercelda de simulación.

# 4. Generación de las configuraciones

### 4.1. Evaluación de la energía potencial y las fuerzas

La evaluación de la energía potencial (en MC) y las fuerzas (en DM) es la parte más costosa, en términos de tiempo de computación, en una simulación. De hecho, el tiempo que se ocupa en integrar las ecuaciones es casi despreciable al lado de éste. Para un sistema de  $N$  partículas, evaluar en forma directa la interacción de dos cuerpos requiere  $O(N^2)$  de operaciones, mientras que evaluar la parte de tres cuerpos requiere en principio  $O(N^3)$  de operaciones. De allí la necesidad de elaborar técnicas que permitan ahorrar tiempo en esta tarea.

**Truncamiento del Potencial** Supongamos que tenemos un sistema de  $N$  partículas interactuando a través de potencial de pares con CBP y necesitamos evaluar la energía potencial y la fuerza sobre una cierta partícula i. La situación la podemos representar por una "supercelda"que consiste en la caja de simulación rodeada por sus imágenes, como se muestra en la Figura 2. La fuerza sobre la partícula i corresponde a la suma sobre sus  $N-1$  vecinos de la caja. Pero, debido a las CBP, deberíamos también sumar sobre sus imágenes. Una manera de hacer esto es mediante la convención de mínima imagen: a partir de la partícula i se construye una caja imaginaria de igual dimensión y forma que la caja de simulación, y se suma sólo sobre las partículas dentro de ella. Claro está que para usar la convención de mínima imagen se requiere que el alcance del potencial sea menor que la mitad de la longitud de la caja. Esto ´ultimo permite dar una idea de las dimensiones m´ınimas de la caja de simulaci´on (y por tanto del número de partículas) a emplear en relación al potencial usado.

La contribución principal a la energía y a las fuerzas sobre una partícula provienen de sus vecinos m´as cercanos. Por ello es costumbre ocupar potenciales de corto alcance, que generalmente no van más allá de quintos vecinos, e introducir un corte (cutoff),  $r_c$ , más allá del cual el potencial es nulo. Para asegurar que las fuerzas y la energía potencial tiendan suavemente a cero en  $r = r_c$  se puede usar un ajuste del tipo

$$
\mathcal{V}(r) \to \mathcal{V}(r) - \mathcal{V}(r)|_{r=r_c} - (r - r_c) \frac{d\mathcal{V}}{dr}\bigg|_{r=r_c} . \tag{4}
$$

De este modo, la suma ya no se realiza sobre los N − 1 vecinos, sino que queda restringida a los que están dentro de la 'esfera de influencia del potencial', como se muestra en la Figura 2.

Lista de vecinos Hasta ahora el tiempo de computación que hemos ahorrado consiste en que la evaluación de la energía y la fuerza no se hace para  $N - 1$  partículas, sino para un número mucho menor. Sin embargo, para saber cuales partículas son las que están a distancia mayor del corte, y por tanto no contribuyen ni a la energía ni a la fuerza, debemos examinar, en cada paso de computación, la distancia entre todos los pares de partículas. El tiempo de esta operación es proporcional a  $N^2$ .

Para reducir este tiempo de computación, Verlet [27] ideó un ingenioso sistema de lista de vecinos de cada partícula, que se renueva cada cierto número de pasos. El método supone que los vecinos con los cuales interactúa la partícula  $i$ , o sea aquellos que están dentro de la esfera de radio  $r_c$  (ver Figura 2) no varían mucho entre paso y paso de integración. A lo más cada cierto número de pasos, digamos 30 por ejemplo, algunas partículas entran y otras salen, quedando a distancias menores que  $r_s$ . Lo que propuso Verlet fue hacer una lista, para cada partícula, de todos los vecinos que están dentro de su esfera de radio  $r_s$ , y así en vez de examinar la distancia de la partícula i con todas las  $N-1$  restantes, se examinan esas distancias sólo con las partículas de su lista. Esta lista se contruye cada cierto número de pasos.

El ahorro con este método es significativo para sistemas de entre 500 a 5000 partículas, para los cuales el tiempo por paso de simulación baja prácticamente a la mitad (ver [9], pág.149). Para sistema de entre 100 a 200 partículas los cambios no son sustanciales, mientras que para sistemas de más de 5000 partículas se han ideado métodos más eficientes, como el *link–cell–* list [9].

#### 4.2. Dinámica Molecular

Una parte central de todo programa de DM lo constituye el algoritmo de integración. Las ecuaciones de movimiento de Newton dadas por la Ec.( 6) son ecuaciones diferenciales ordinarias acopladas, no–lineales, de segundo orden. Ellas deben ser resueltas num´ericamente. Dadas las posiciones y velocidades iniciales a un tiempo inicial  $t_0$ , la tarea del algoritmo es entregar las posiciones y velocidades al tiempo  $t_0 + \Delta t$ .

En lo que sigue revisaremos el formalismo básico de la DM en el ensemble microcanónico. En este caso las variables termodinámicas que se mantienen constantes son el número de partículas N, el volumen V y la energía interna E. La Lagrangeana viene dada por  $\mathcal{L} = \mathcal{K} - \mathcal{V}$ , donde  $\mathcal{K} = \sum_{i=1}^{N} (m_i/2) \dot{\mathbf{q}}_i^2$  es la energía potencial.

La dinámica de este sistema está gobernada por las ecuaciones de Euler–Lagrange

$$
\frac{\partial \mathcal{L}}{\partial q_i} - \frac{d}{dt} \left( \frac{\partial \mathcal{L}}{\partial \dot{q}_i} \right) = 0 , \qquad i = 1, ..., N \qquad (5)
$$

#### 8 Generación de las configuraciones

donde  $q_i$  y  $\dot{q}_i$  son las posiciones y las velocidades respectivamente. Esto da origen a las ecuaciones de movimiento

$$
m_i \ddot{\mathbf{r}}_i = -\nabla_{\mathbf{r}_i} \mathcal{V} , \qquad i = 1, \dots, N . \qquad (6)
$$

Cuando las fuerzas entre las partículas son conservativas la Hamiltoniana  $\mathcal H$  es una constante de movimiento y la energía total se conserva:

$$
\mathcal{H} = \mathcal{K} + \mathcal{V} = E \tag{7}
$$

Cabe hacer notar que generalmente en Dinámica Molecular el momentum también es una cantidad conservada cuando las paredes del recipiente son reemplazadas por condiciones de borde periódicas. Esto significa que existe una ligadura adicional, que se reflejará en las propiedades termodinámicas calculadas en la simulación. Sin embargo, se ha demostrado que tales efectos son despreciables para sistemas de más de cien partículas [19, 20].

Exiten numerosos algoritmos para integrar las ecuaciones de Newton. Todos ellos convierten las ecuaciones diferenciales en ecuaciones de diferencias finitas. En DM la elección del algoritmo es (nuevamente) un compromiso entre el grado de precisión requerido y el costo computacional. Los algoritmos más usados son el de Verlet [27], el velocity Verlet y el algoritmo de Beeman. Otros algoritmos muy usados en DM son los del tipo corrector–predictor como el de Gear [9].

Revisemos por ejemplo el algoritmo de Verlet. Para deducirlo, partimos del desarrollo en serie de Taylor de  $\mathbf{r}(t)$ ,

$$
\mathbf{r}(t + \Delta t) = \mathbf{r}(t) + \mathbf{v}(t)\Delta t + \frac{\mathbf{a}(t)}{2}(\Delta t)^2 + \cdots
$$
 (8)

donde la aceleración es  $\mathbf{a}(t) = \mathbf{F}(t)/m$ . Del mismo modo,

$$
\mathbf{r}(t - \Delta t) = \mathbf{r}(t) - \mathbf{v}(t)\Delta t + \frac{\mathbf{a}(t)}{2}(\Delta t)^2 + \cdots
$$
 (9)

Sumando ambos desarrollos, obtenemos

$$
\mathbf{r}(t + \Delta t) + \mathbf{r}(t - \Delta t) = 2\mathbf{r}(t) + \mathbf{a}(t)(\Delta t)^{2} + O((\Delta t)^{4})
$$
\n(10)

Así, la nueva posición r buscada, en el tiempo  $t + \Delta t$ , viene dada por

$$
\mathbf{r}(t + \Delta t) \approx 2\mathbf{r}(t) - \mathbf{r}(t - \Delta t)\mathbf{a}(t)(\Delta t)^{2}
$$
\n(11)

El error estimado que contiene la nueva posición r es del oreden de  $\Delta t^4$ , donde  $\Delta t$  es el paso de tiempo ('time step') en la simulación de DM. Nótese que para evaluar la nueva posición  $\mathbf{r}(t + \Delta t)$  sólo necesitamos conocer la posición anterior (en  $t - \Delta t$ ) y la aceleración en el tiempo t; no se necesita la velocidad. Sin embargo, ésta la podemos calcular a partir de

$$
\mathbf{r}(t + \Delta t) - \mathbf{r}(t - \Delta t) = 2\mathbf{v}(t)\Delta t + O((\Delta t)^3)
$$
\n(12)

de donde

$$
\mathbf{v}(t) = \frac{\mathbf{r}(t + \Delta t) - \mathbf{r}(t - \Delta t)}{2\Delta t} + O((\Delta t)^2)
$$
(13)

Como se ve, el error en la velocidad es del orden  $\Delta t^2$ , además que no se trata en el mismo nivel que la posición. Un algoritmo que supera este hecho es el velocity Verlet, donde la posición y la velocidad se obtiene al mismo tiempo  $(t + \Delta t)$ .

Notemos que la forma mostrada de conducir la dinámica, esto es, integrando las ecuaciones de movimiento y avanzado con un tiempo subdividido en porciones  $\delta t$  es eficiente para el caso de potenciales continuos, pero si tenemos un potencial tipo esferas duras de radio  $r<sub>o</sub>$ , o sea

$$
V(r) = \begin{cases} \infty & \text{si } r < r_o \\ 0 & \text{si } r > r_o \end{cases}
$$

es mejor usar lo que se denomina *dinámica dirigida por eventos*. Supongamos que tenemos un conjunto de  $n$  esferas duras en un caja cúbica y damos a cada esfera una cierta velocidad inicial ('temperatura'). Entonces el pr´oximo evento que ocurrir´a ser´a i) el choque de una esfera con la pared, o ii) el choque entre dos esferas. Dado que sabemos el radio de las esferas, así como la velocidad y posición inicial, se puede calcular exactamente cual será el próximo evento y el tiempo  $t_e$  en el cual ocurrirá. Entonces en vez de integrar las ecuaciones de movimiento, es más eficiente mover directamente cada una de las esferas desde su posición  $r_i$  a la nueva posición  $\mathbf{r'}_i = \mathbf{v}_i t_e$ . Tanto para el choque de una esfera contra la pared o el choque entre dos esferas entre ellas, se puede suponer una colisión elástica y por tanto solo cambiar el sentido y dirección de la velocidad según la ley de choques elásticos.

En resumen, un programa de DM trabaja de la siguiente forma:

- 1. Se leen los par´ametros que especifican las condiciones de la corrida tales como la temperatura inicial, el número de partículas, la posición de las partículas (estructura  $fcc, bcc,$ etc) la densidad, el paso de tiempo  $\Delta t$ , tiempo total de simulación, etc.
- 2. Se inicializa el sistema, esto es, se asignan las posiciones y las velocidades iniciales.
- 3. Se calculan las fuerzas sobre todas las partículas.
- 4. Se integran las ecuaciones de movimiento de Newton. Este paso así como el anterior conforman el loop central de la simulación. Ellos son repetidos hasta haber calculado la evolución temporal del sistema durante el tiempo total de simulación deseado. Se van guardando las posiciones, velocidades, fuerzas, etc, durante cada paso en un archivo para luego ser procesadas.
- 5. Después de haber completado lo anterior, se calculan y se imprimen los diferentes promedios relevantes. Entonces STOP.

### 4.3. Monte Carlo

El otro m´etodo usado para generar configuraciones independientes en el espacio de fases es el llamado "Método de Montecarlo". Este es un método de carácter probabilístico o estocástico, que hace uso intensivo de un generador a n´umeros aleatorios en su funcionamiento. Precisamente su nombre es en honor a la ciudad de Montecarlo, famosa por sus casinos, ruletas y juegos de azar, entre otras diversiones.

Supongamos que deseamos calcular una cierta propiedad  $A$  de un sistema en el ensemble canónico (NVT). Según la mecánica estadística, el valor promedio de  $A_{total}$  esta dado por

$$
\langle A \rangle_{total} = \frac{\int d\mathbf{p}^N d\mathbf{r}^N \exp\left[-\beta \mathcal{H}(\mathbf{p}^N, \mathbf{r}^N)\right] \mathcal{A}(\mathbf{p}^N, \mathbf{r}^N)}{\int d\mathbf{p}^N d\mathbf{r}^N \exp\left[-\beta \mathcal{H}(\mathbf{p}^N, \mathbf{r}^N)\right]}
$$
(14)

#### 10 Generación de las configuraciones

En general, como la parte de energía cinética K del Hamiltoniano depende cuadráticamente de los momenta  $p$ , estos grados de libertad se pueden integrar analíticamente, quedando sólo una integral que depende de las coordenadas r

$$
\langle \mathcal{A} \rangle = \int d\mathbf{r}^N \mathcal{A}(\mathbf{r}^N) \mathcal{Z}(\mathbf{r}^N)
$$
 (15)

con

$$
\mathcal{Z}(\mathbf{r}^N) = \frac{\exp[-\beta \mathcal{U}(\mathbf{r})]}{\int d\mathbf{r}^N \exp[-\beta \mathcal{U}(\mathbf{r})]}
$$
(16)

Nuestro problema entonces se reduce a que dada la energía potencial  $\mathcal{U}(\mathbf{r}^N),$  debemos calcular la función de probabilidad  $\mathcal{Z}(\mathbf{r}^N)$  y luego hacer la integral. Para ello podríamos utilizar el m´etodo tradicional de cuadraturas. Sin embargo, a poco andar uno se da cuenta que se trata de una integral multidimensional (en  $6N$  dimensiones, donde N es el número de partículas) donde los m´etodos de cuadraturas son prohibitivos por la lentitud de ellos. Una alternativa a esto es hacer la integral por el Método de Montecarlo.

Supongamos que por algún procedimiento podemos generar aleatoriamente puntos del espacio de configuraciones de acuerdo a la distribución de probabilidades  $\mathcal{Z}(r^N)$ . Esto significa que en promedio, el número de puntos  $n_i$  generados por unidad de volumen alrededor del punto  $r_i^N$ es igual a $L\mathcal{Z}(r^N_i),$ donde $L$ es el número total de puntos generados. O sea

$$
\langle \mathcal{A} \rangle = \frac{1}{L} \sum_{i=1}^{L} n_i A(r_i^N) \tag{17}
$$

Claramente generar aleatoriamente los puntos en el espacio de configuraciones no es el mejor método, pues como  $\mathcal{Z}(r^N)$  es proporcional al factor de Boltzmann exp $(-\beta U)$ , los puntos que solo tienen baja energía contribuíran significativamente, mientras que los de alta energía tendrán un bajo peso relativo. La clave entonces esta en idear un m´etodo que s´olo genere puntos que tengan un peso relativo alto<sup>3</sup>. Esto fue precisamente lo que resolvió Metropolis en los años cincuenta, con el algoritmo que lleva su nombre.

A continuación damos exposición heurística de este método. Consideremos la transición entre estados a y b, donde la probabilidad que el sistema esté en el estado a es  $p_a$  y en el estado  $b$  es  $p_b$ . En equilibrio se cumple la condición del balance detallado, y por tanto

$$
W_{ab}p_a = W_{ba}p_b \tag{18}
$$

donde  $W_{ab}$  es la probabilidad de que ocurra la transición  $a \to b$  y  $W_{ba}$  es la probabilidad de que ocurra la transición de  $b \to a$ . Por otro lado, sabemos que en equilibrio la probabilidad de encontrar al sistema en el estado  $a(b)$  es proporcional a exp( $-\beta E_{a(b)}$ ), luego

$$
\frac{p_a}{p_b} = \exp(-\beta \Delta E_{ab}).\tag{19}
$$

Reemplazando en ( 18) queda

$$
\frac{W_{ba}}{W_{ab}} = \exp(-\beta \Delta E_{ab})\tag{20}
$$

Así, vemos que también la probabilidad de transición entre dos estados posibles está controlada por el factor de Boltzmann. Esto nos da la clave de como escoger la configuración (o sea, como

 ${}^{3}$ Esto es lo que se llama *importance sampling*.

hacer el sampling) para tener siempre un peso relativo alto: si al ir del estado a al estado b el cambio de energía  $\Delta E_{ab}$  es menor que cero, entonces la probabilidad  $W_{ab}$  es 1 (decimos que "aceptamos la movida"). Pero si el cambio  $\Delta E_{ab} > 0$ , entonces  $W_{ab} \propto \exp{-\beta \Delta E_{ab}}$ . En este caso comparamos  $W_{ab}$  con un número r entre [0,1] escogido al azar, y si  $W_{ab} > r$ , se acepta la movida, y si es menor se rechaza.

En la práctica, si tenemos un sistema de  $N$  partículas sometido a una temperatura  $T$ , el algoritmo de Metropolis se implementa así:

- 1. Seleccione una partícula  $n_i$  cualquiera y calcule su energía  $U_i(r)$
- 2. Dé a la partícula un desplazamiento aleatorio  $r' = r + \Delta r$  y calcule su nueva energía  $U_i'(r)$ .
- 3. Si  $\Delta U$  < 0: acepte la movida y vuelva a 1.

Si  $\Delta U > 0$ , escoja un número  $\alpha$  al azar entre [0,1].

- Si  $\alpha < \exp(-\beta \Delta U)$ , acepte y vuelva a 1.
- Si  $\alpha > \exp(-\beta \Delta U)$ , rechaze la movida, es decir conserva la posición de la partícula  $n_i$ , y vaya a 1.
- 4. Luego de barrer la N partículas, guarde la configuración obetnida y vuelva a 1 para comenzar otro ciclo. Despues de un número razonable de paso, vaya a 5
- 5. Calcule la propiedades físicas de interés a partir de la configuraciones guardadas. STOP.

Antes de terminar este apartado hacemos las siguientes obeservaciones:

- a menudo es costumbre usar, en vez de la probabilidad  $\exp(-\beta \Delta U)$ , la probabilidad normalizada  $1/(1 + \exp(\beta \Delta U))$ . Esto no cambia los resultados del equilibrio, y tiene la ventaja que el método converje más rápido para altas temperaturas.
- En términos técnicos, podemos decir que el algoritmo de Metropolis es un proceso de Markov en el cual se construye una caminata aleatoria (random walks) de tal modo que la probabilidad de visitar un punto particular  $\vec{r}^N$  es proporcional al factor de Boltzmann  $\exp(-\beta U)$ . De hecho hay varios maneras de construir tal caminata aleatoria. El algoritmo de Metropolis es sólo una de ellas, la más usada.
- Una de la mayores diferencias entre MC y DM es que en MC no es posible calcular propiedades din´amicas, pues la din´amica que se sigue es ficticia. ¿Entonces cual es la ventaja de MC? La respuesta depende del tipo de problema a tratar. Según Frenkel [13], siempre que se pueda, debería preferirse DM. Sin embargo, hay algunos casos (que no son pocos) en los cuales no es posible usar DM: i) sistemas que no poseen dinámica intrínseca, como modelos en la red, sistemas de espines (Ising, Heisenberg, modelo de Potts, etc). ii) casos en que las barreras de activación son demasiado altas.

## 5. Análisis de los resultados

Lo que hemos tratado hasta ahora dice relación con la simulación propiamente tal, esto es, como obtener la trayectoria en el espacio de fases para un sistema de partículas. Ahora veremos como analizar estas trayectorias para obtener de allí propiedades físicas macroscópicas que puedan ser comparadas con el experimento. Dividiremos estas propiedades en: propiedades termodinámicas, propiedades estáticas y propiedades dinámicas.

#### 12 Evaluación de las propiedades físicas

#### 5.1. Propiedades termodinámicas

En el ensemble microcanónico la temperatura del sistema se calcula como el promedio de la energía cinética, a través del teorema de equipartición

$$
\langle \mathcal{K} \rangle = \frac{3}{2} N k_B T \,. \tag{21}
$$

donde  $k_B = 1,38062 \times 10^{-23}$ J/K es la constante de Boltzmann. El  $\langle \ldots \rangle$  se refiere al promedio sobre las N partículas y sobre el ensemble. La presión media, p, se calcula a través del teorema del virial

$$
pV = Nk_B T + \langle W \rangle \t\t(22)
$$

donde

$$
\langle W \rangle = \frac{1}{3} \left\langle \sum_{i=1}^{N} \mathbf{r}_i \cdot \mathbf{F}_i \right\rangle
$$
 (23)

es conocido como el virial del sistema, siendo  $\mathbf{r}_i$  la posición de la partícula i y  $\mathbf{F}_i$  la fuerza sobre la partícula  $i$  debido a todas las restantes.

A partir de las fluctuaciones cuadráticas medias,  $\langle (\delta \mathcal{A})^2 \rangle = \langle (A - \langle A \rangle)^2 \rangle$ , se obtienen las funciones de respuesta, tales como calor específico, módulo de compresibilidad adiabático y constantes elásticas. Por ejemplo, el calor específico por partícula,  $C_V$ , se obtiene de

$$
\frac{\langle (\delta \mathcal{K})^2 \rangle}{\langle \mathcal{K} \rangle} = \frac{\langle (\delta \mathcal{V})^2 \rangle}{\langle \mathcal{V} \rangle} = N k_B T \left( 1 - \frac{3k_B}{2C_V} \right) . \tag{24}
$$

Este tipo de relaciones entre una función respuesta y la desviación cuadrática media de cierta cantidad es un caso especial del teorema de fluctuación–disipación. Su uso en DM ofrece la clara ventaja que mediante una sola corrida de simulación podemos obtener inmediatamente la función de respuesta deseada. Un método alternativo para obtener, por ejemplo, el calor específico, sería correr el sistema a varias temperaturas diferentes y graficar la energía total respecto de la temperatura. Su pendiente nos daría  $C_V$ , con el evidente gasto de tiempo.

Otras propiedades importantes a calcular son la entropía y las energías libres. Desgraciadamente esto no es tan directo como lo mostrado arriba y requiere de técnicas más elaboradas [28].

### 5.2. Propiedades estáticas

Las propiedades estructurales estáticas de un sistema se pueden describir a través de la función de distribución de pares (FDP),  $g(r)$  y del factor de estructura estático  $S(\mathbf{q})$ .

La primera está dada por

$$
g(r) = \frac{\langle n(r, r + \Delta r) \rangle}{4\pi r^2 \Delta r} \frac{V}{N},
$$
\n(25)

donde  $n(r, r+\Delta r)$  indica el número de partículas que hay en una capa entre r y  $r+\Delta r$ , teniendo como origen una determinada partícula. La función de distribución de pares es proporcional a la probabilidad de encontrar dos partículas separadas por una distancia  $r + \Delta r$ . Es común también graficar la función de distribución radial  $FDR = 4\pi\rho_0 g(r) r^2$ ; aquí el área encerrada por el primer pico es proporcional al número de coordinación mientras que el cuociente entre la posición del primer y segundo pico informa sobre las distancias interatómicas.

Experimentalmente lo que se mide, mediante scattering de neutrones y rayos X, es el factor de estructura estático,  $S(\mathbf{q})$ . En el caso de líquidos y materiales amorfos, este sólo depende del

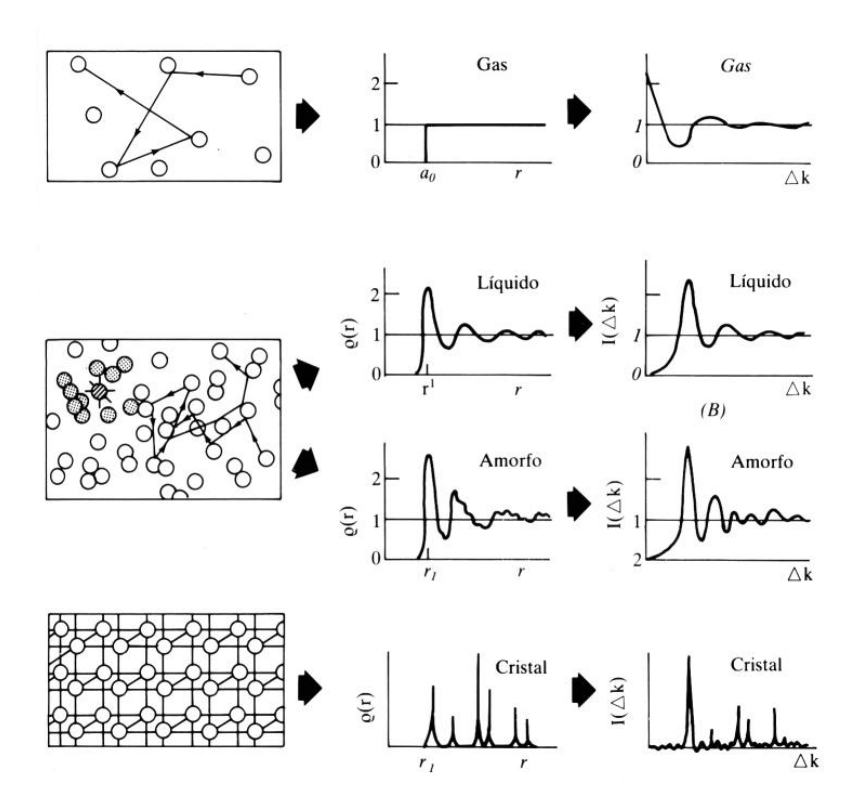

Figura 3: Función de distribución de pares y patrón de difracción

módulo  $|{\bf q}|$  y puede representarse como una integral sobre  $g(r)$ :

$$
S(q) = 1 + 4\pi\rho \int_0^R r^2 [g(r) - 1] \frac{\text{sen}(qr)}{qr} dr , \qquad (26)
$$

donde el valor de  $R$  debe escogerse menor que la mitad de la longitud de la caja de simulación.

En la Figura 3 se muestra esquemáticamente la forma típica que presenta la función de distribución de pares y el patrón de difracción para gases, líquidos, amorfos y solidos, en referencia a la distribución de sus átomos en el espacio real.

En el caso de sólidos cristalinos una cantidad importante, que permite caracterizar el desorden de las diferentes capas atómicas, es el factor de estructura estático definido como

$$
S(\mathbf{K}, \ell) = \left\langle \frac{1}{N_{\ell}^{2}} \left| \sum_{j=1}^{N_{\ell}} \exp(i\mathbf{K} \cdot \mathbf{r}_{j}) \right|^{2} \right\rangle , \qquad (27)
$$

donde K es un vector de la red recíproca de una capa atómica,  $N_{\ell}$  es el número total de partículas en la capa  $\ell$ y el índice  $j$  se refiere a cada una de las partículas en esa capa.

#### 14 Evaluación de las propiedades físicas

### 5.3. Propiedades dinámicas

Una de la ventajas de DM con respecto a MC reside en la posiblidad que ofrece de calcular propiedades din´amicas. Como hemos visto, en MC no hay una din´amica genuina y por tanto no se pueden obtener directamente de él propiedades que dependan de la evolución temporal del sistema. DM permite calcular éstas en forma directa.

Las propiedades dinámicas las obtenemos a partir de las funciones de correlación temporal. Estas son muy importantes en simulación computacional pues están directamente relacionadas con los coeficientes de transporte y por tanto, con los datos experimentales.

El coeficiente de difusión  $D$ , por ejemplo, lo podemos calcular a partir de la función de autocorrelación de velocidades

$$
Z(t) = \frac{1}{3} \langle \mathbf{v}_i(t) \cdot \mathbf{v}_i(0) \rangle
$$
  

$$
D = \int_0^\infty Z(t) dt .
$$
 (28)

a través de

Este es un ejemplo de la fórmula de Green–Kubo, que permite expresar un coeficiente de transporte (macroscópico) como una integral sobre el tiempo de una función de autocorrelación temporal (microscópica).

Una manera alternativa de calcularlo es usando la relación de Einstein

$$
D = \lim_{t \to \infty} \frac{\langle |\mathbf{r}_i(t) - \mathbf{r}_i(0)|^2 \rangle}{6t}, \qquad (29)
$$

donde  $\langle |{\bf r}_i(t)-{\bf r}_i(0)|^2\rangle$  es la desviación cuadrática media de la posición de la partícula i respecto a su posición inicial  $\mathbf{r}_i(0)$ .

Otra cantidad que es posible calcular a partir de  $Z(t)$  es la densidad de estados vibracionales,  $G(\omega),$ 

$$
G(\omega) = \frac{\tilde{Z}(\omega)}{Z(t=0)},
$$

donde  $\tilde{Z}(\omega)$  es la transformada de Fourier de  $Z(t)$  y está dado por

$$
\tilde{Z}(\omega) = \frac{1}{2\pi} \int_{-\infty}^{\infty} e^{i\omega t} Z(t) dt.
$$
\n(30)

# A. Apéndice

### A.1. Comentario Bibliográfico

Sobre física computacional y simulacion en general:

- Kauffamn y Smarr: libro de divulgación sobre la relevancia que ha tomado y tomará la simulación computacional en prácticamente todas las áreas de la ciencia.
- Computing in Science and Engineering, revista bimensual, heredera de Computer in Physics, permite estar al día del estado del arte en este tema.
- Gould y Tobochnik: abarca métodos numéricos y técnicas de simulación usadas en física. Muy pedagógico y con gran cantidad de útiles ejemplos. Altamente recomendable.

Koonin y Meredith: libro muy utilizado, que pone énfasis en lo métodos numéricos más usados hoy día en física, con su respectiva implementación computacional.

Sobre MD:

- Allen y Tildesley: excelente libro para iniciarse en los secretos de la DM y MC, con discusiones precisas y ejemplos de su implementacion computacional, incluidos muchos programas de computación.
- Haile: m´as que recetas, hay un tratamiento detallado de los fundamentos de la din´amica molecular, con muchos ejemplos y problemas. Buen complemento de Allen y Tildesley.
- Frenkel y Smit: en la misma l´ınea que el de Allen y Tildesley, es un complemento obligado por traer temas m´as actuales y dar explicaciones muy claras de los distintos m´etodos usados. La discusión sobre equilibrios de fase es notable. Además esta muy bien escrito y llevado lo que hace que la lectura sea muy entretenida. Excelente.
- Recular y Madden: un paper "clásico" donde se explica de manera legible el metodo de de Car-Parrinello sobre DM ab-initio. Se requiere conocimientos básicos de Mecánica Cuántica y DM clásica. Altamente recomendable.

Sobre MC

- Allen y Tildesley: excelente libro para iniciarse en los secretos de la DM y MC, con discusiones precisas y ejemplos de su implementacion computacional, incluidos muchos programas de computación.
- Frenkel y Smit: en la misma l´ınea que el de Allen y Tildesley, es un complemento obligado por traer temas más actuales y dar explicaciones muy claras de los distintos métodos usados. Excelente.
- Binder: referencia obligada para cualquier interesado en profundizar sobre el tema.

### A.2. Direcciones en Internet

- $\blacksquare$ http://www.sissa.it/furio/md : página de Furio Ercolessi, clave en MD. Allí hay unos excelentes apuntes de MD con ejemplos en Fortran 90 y links muy interesantes. En la SISSA y en el ICTP, en Trieste, Italia, fue donde nació el método de MD ab-initio de Car–Parrinello. La página contiene los distintos grupos que alli hay: estructura electrónica, superficies, así como papers y tesis de doctorado donde se ha usado DM.
- En Inglaterra hay un grupo llamado Computer Simulation of Condensed Phase: http://www.dl.ac.uk/CCP/CCCP5/main.html aqui hay notas sobre MC y MD, software, noticias, links, etc.
- http://antas.agraria.uniss.it/software : aqu´ı hay un listado de software disponible, tanto libre como comercial, en DM, MC, DM ab-initio, etc. En DM son recomendables los programas MOLDY y DL POLY.
- http://www.ncsa.uiuc.edu/Apps/CMP/ceperley : David Ceperley es uno de los expertos mundiales en MC y su aplicación en Materia Condensada. En este sitio hay apuntes, ejemplo de software, e interesantes links.

#### 16 Evaluación de las propiedades físicas

### A.3. Simulación computacional en Chile

A continuación damos una lista (ciertamente incompleta e imprecisa) de personas que trabajan en simulación computacional (o la usan como herramienta auxiliar) en nuestro país.

- Universidad Católica de Antofagasta: Sergio Curilef utiliza DM para estudiar la estadística de Tsallis.
- Universidad de Chile:
	- Facultad de Ciencias Físicas y Matemáticas: existe un buen grupo formado por Patricio Cordero, Rodrigo Soto, Rosa Jim´enez y J.M Pasini. Han usado DM dirigida por los eventos para estudiar gases y líquidos. Ver http://www.tamarugo.uchile.cl/
	- Facultad de Ciencias: José Rogan y Rodrigo Ferrer están usando MC para estudiar sistemas magnéticos. Jaime Roessler tiene experiencia en MC.
- Universidad de Santiago: Carlos Esparza ha trabajado desarrollando nuevos métodos de DM. Gonzalo Gutiérrez usa DM para caracterizar materiales líquidos y amorfos, así como superficies e interfaces de solidos. Dora Altbir usa MC para estudiar sistemas magnéticos. Guillermo Palma y Teodoro Meyer tienen experiencia con MC en la red.
- P. Universidad Católica: Miguel Kiwi y Ricardo Ramírez usan DM para estudiar sólidos. Aldo Romero tiene experiencia en DM ab-initio, Car–Parrinello.
- Universidad del Bio–Bio: Dino Risso investiga en hidrodinámica usando DM de esferas duras.
- Universidad de La Frontera: el grupo de física del sólido (Eugenio Vogel et al) tiene vasta experiencia en MC para sistemas de espines.
- Universidad de Magallanes: Mauricio Marin ha desarrollado algoritmos eficientes en DM.

# Referencias

- [1] William J. Kaufmann y Larry L. Smarr, Supercomputing and the Transformation of Science, Scientific American Library, New York, 1993.
- [2] New dimensions in simulation, Special issue, en Physics World 9, No. 7, p.29–48 (1996).
- [3] N. Metropolis, A. W. Rosenbluth, M. N. Rosenbluth, A. H. Teller, and E. Teller, J.Chem. Phys. 21, 1087 (1953).
- [4] H. Gould and J. Tobochnik, An Introduction to Computer Simulation Methods: Applications to Physical Systems, second edition, , Addison–Wesley, Reading MA (1996).
- [5] S. E. Koonin and D. C. Meredith, Computational Physics, Addison–Wesley, Reading MA (1990).
- [6] K. Binder, Montercarlo Method in Statistical Physics, Springer, Berlin, 1986.
- [7] D. Ceperley, Apuntes en página WEB, http://www.ncsa.uiuc.edu/Apps/CMP/ceperley

#### Referencias 17

- [8] D. W. Heerman, Computer Simulation Methods in Theoretical Physics, Springer-Verlag, 1986.
- [9] M. P. Allen and D. Tildesley, Computer Simulations of Liquids, Clarendon Press, Oxford, 1987.
- [10] J. P. Hansen, An introduction to Molecular Dynamics with an applicaction to glass transition, en Computer Simulation in Materials Science, Edited by M. Meyer and V. Pontikis, Kluwer Academic Publishers, 1991.
- [11] J. H. Haile, Molecular Dynamics Simulation, J. Wiley, New York, 1992.
- [12] D. E. Rappaport, The Art of Molecular Dynamics Simulation, Cambridge Univ. Press, 1996.
- [13] D. Frenkel and B. Smit, Understanding Molecular Simulation, Academic Press, San Diego, 1996.
- [14] Simulation of Liquids and Solids, edited by G. Cicotti, D. Frenkel, and I. R. Mc Donald, North-Holland, Amsterdam, 1987.
- [15] D. Frenkel, Introduction to Computer Simulation, en Simple Molecular Systems at very High Density, Edited by A. Polian, P Loubeyre y N. Boccara, Plenum Press, New York, 1989.
- [16] S. Nose, Mol. Phys. **50**, 255 (1983).
- [17] H. C. Andersen, J. Chem. Phys. 72, 2384 (1980).
- [18] M. Parrinello and A. Rahman, J. Appl. Phys. 52, 7182 (1981).
- [19] F. Lado, J. Chem. Phys. **75**, 5461 (1981).
- [20] D. C. Wallace and G. K. Straub, Phys. Rev. A 27, 2201 (1983).
- [21] W. H. Press, S. A. Teulkolsky, W. T. Vetterling, B. P. Flannery, Numerical recipes: the art of scientific computing, Second Edition, Cambridge University Press, 1992.
- [22] M. Gillan, Contemporary Physics 38, No.2, p.115–130 (1997).
- [23] R. Car and M. Parrinello, Phys. Rev. Lett. 55, 2471 (1985).
- [24] D. K. Reculer and P. A. Madden, Molecular dynamics without effective potentials via the Car–Parrinello approach, Mol. Phys. 70, 921 (1990).
- [25] G. Galli and A. Pasquarello M. Parrinello, First Principles Molecular Dynamics, en Computer Simulation in Chemical Physics, Edited by M. P. Allen and D. J. Tildesley, Kluwer Academic Publishers, 1993.
- [26] MRS Bulletin, Vol. 21, No.2, Feb. 1996.
- [27] L. Verlet, Phys. Rev. 159, 98 (1967).
- [28] D. Frenkel, Lectures Notes on Free Energy Calculations, en Computer Simulation in Materials Science, Edited by M. Meyer and V. Pontikis, Kluwer Academic Publishers, 1991.